#### TCS230

#### Sensore di colore

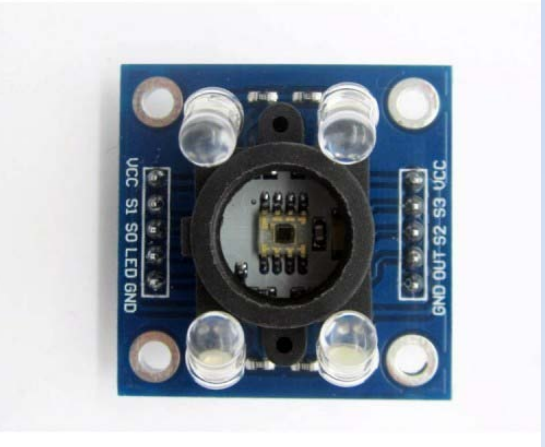

- Il dispositivo è formato da una matrice 8x8 di fotodiodi con filtri di colori così composti:
	- 16 fotodiodi con filtro rosso
	- 16 fotodiodi con filtro verde
	- 16 fotodiodi con filtro blu
	- 16 fotodiodi senza filtri I fotodiodi di ciascun gruppo sono collegati tra loro in parallelo. I led illuminano l'oggetto e la Luce riflessa colpisce i fotorilevatori

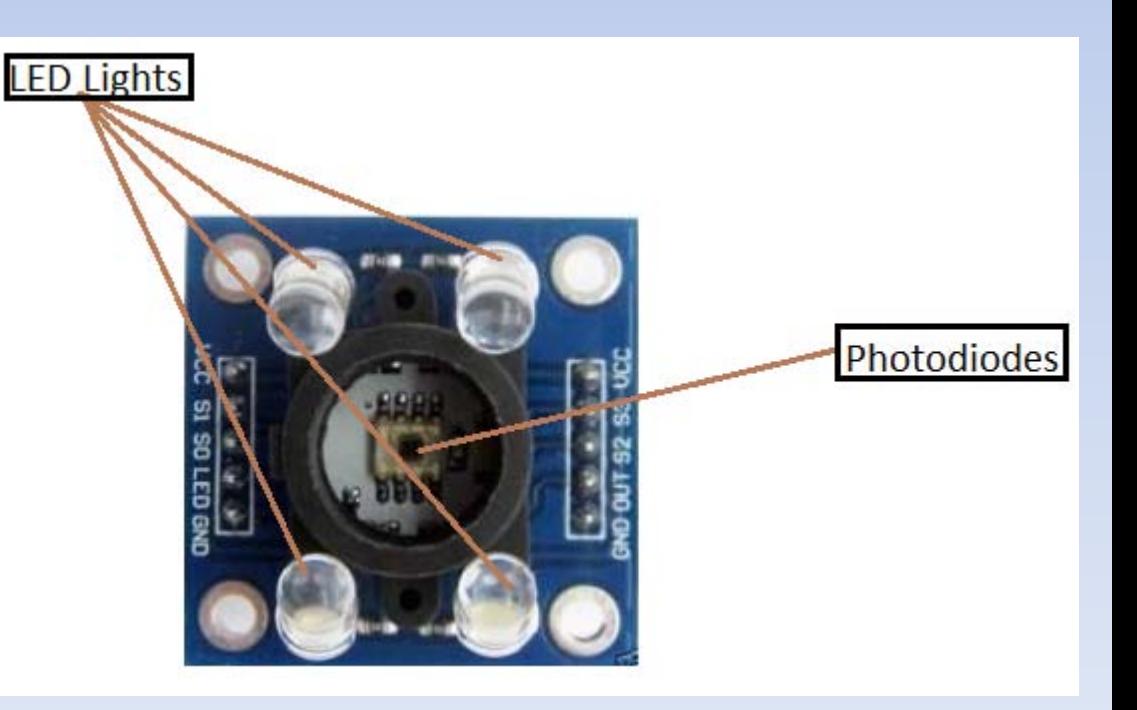

- Quando viene illuminato un oggetto con luce bianca, l'oggetto assorbe le frequenze luminose in base alla sua particolare forma o materiale e riflette il resto delle frequenze luminose
- Il risultato è il colore che viene percepito dal nostro occhio ed è dato dalla sovrapposizione delle varie frequenze.

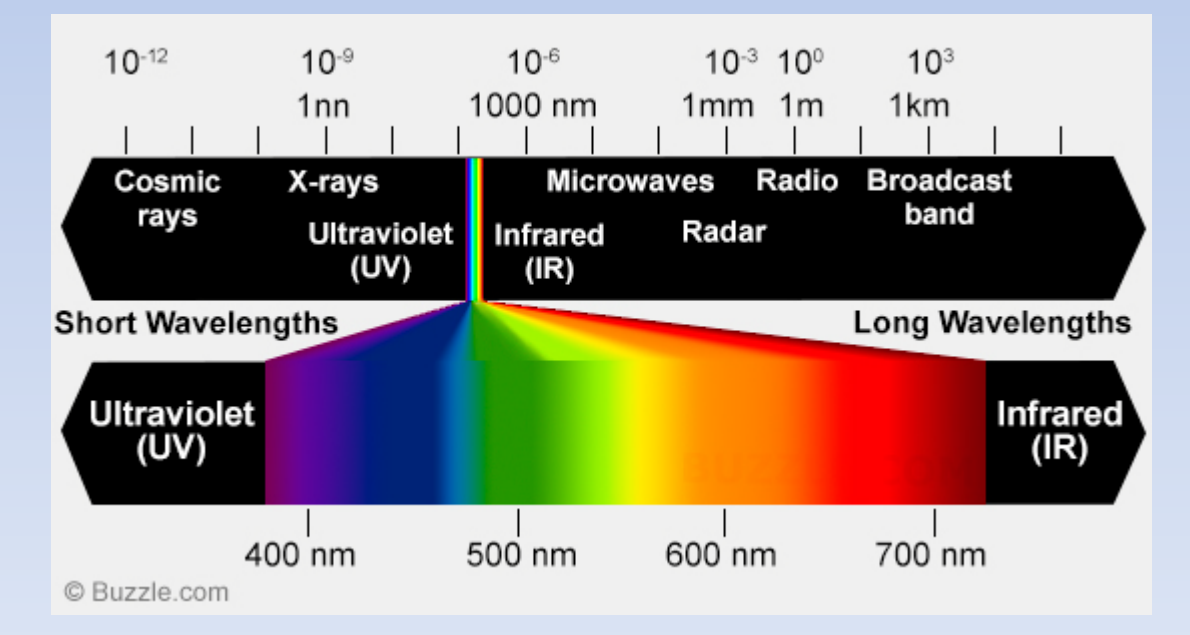

- Ad ogni colore è associata una frequenza del segnale luminoso
- Esistono colori primari e colori secondari
- I colori secondari sono dati dalla sovrapposizione dei colori primari: rosso, verde, blu
- I colori primari non sono dati dalla sovrapposizione di altri

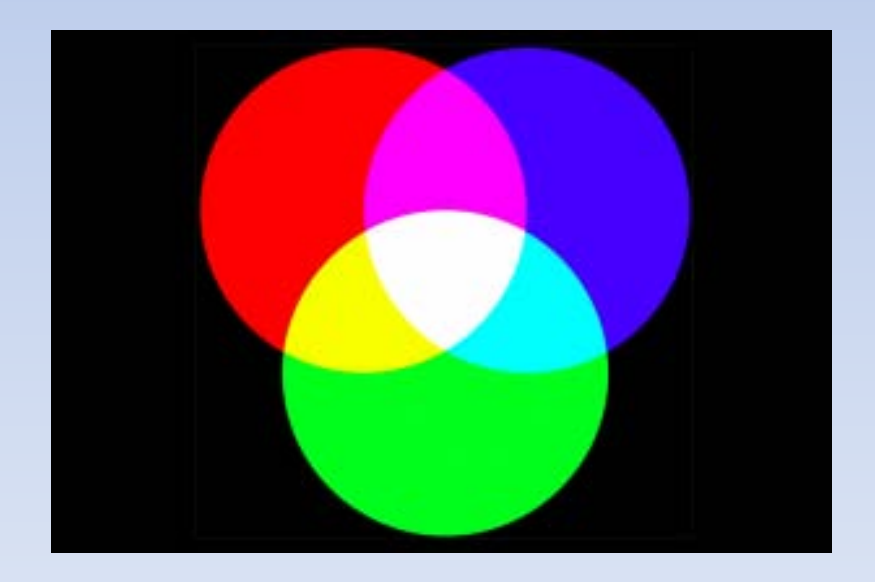

• Un convertitore corrente-frequenza trasforma l'intensità di corrente in segnale ad onda quadra con frequenza direttamente proporzionale all'intensità di corrente

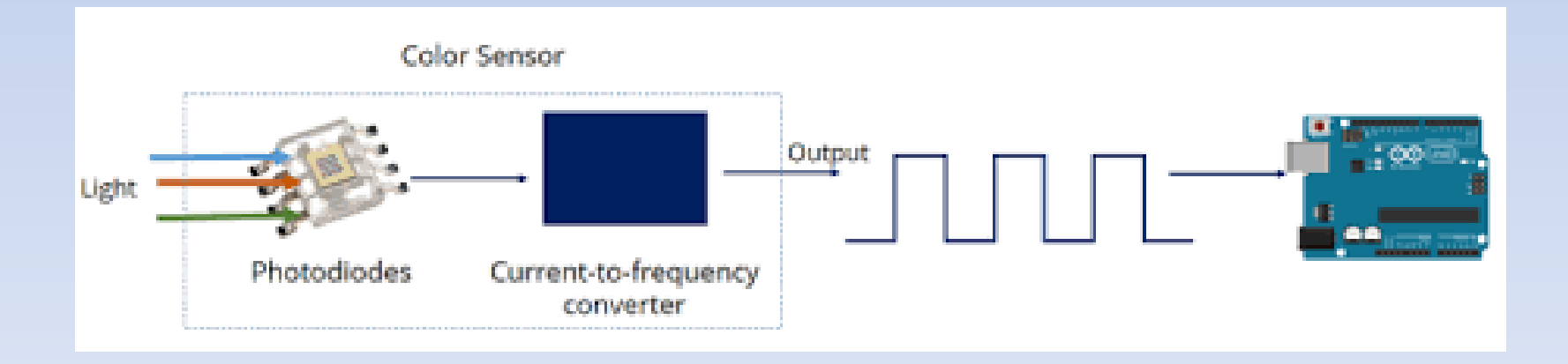

# Pin

- Tutti i fotodiodi dello stesso colore sono collegati in blocchi di 16
- I quattro pin vengono posti come OUTPUT nel programma di Arduino ma, c'è un quinto pin che viene posto come INPUT ed è quello che porta le informazioni al microcontrollore
- Due pin S2 ed S3 sono di controllo ed in base ai loro livelli logici, si può scegliere quali colori rilevare

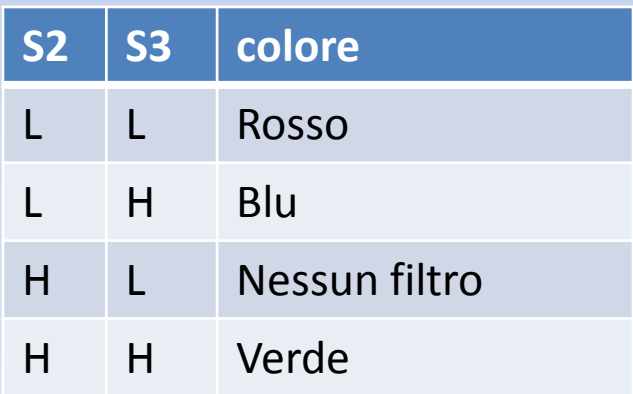

#### Pin

- SO ed S1 servono a scalare la frequenza
- La tabella per scalare la frequenza è la seguente
- Il settaggio dei pin viene fatto nel setup

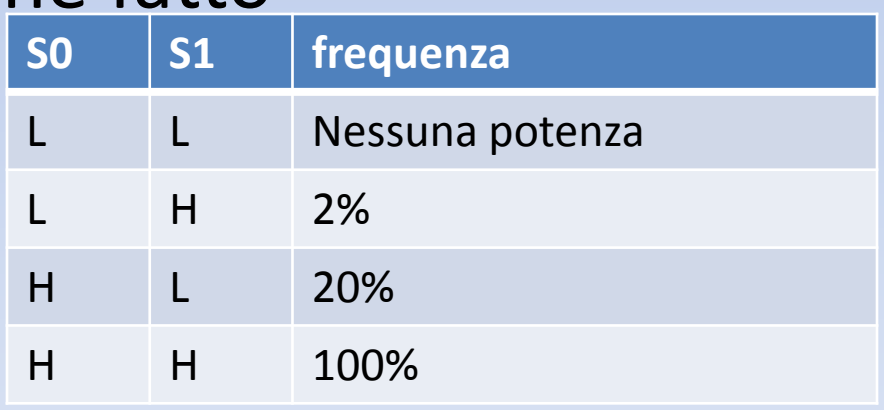

# Esempio

```
#define S0 4
#define S1 5
#define S2 6
#define S3 7
#define sensorOut 8
int redFrequency = 0;
int greenFrequency = 0;
int blueFrequency = 0;
```

```
void setup() {
pinMode(S0, OUTPUT);
pinMode(S1, OUTPUT);
pinMode(S2, OUTPUT);
pinMode(S3, OUTPUT);
```

```
pinMode(sensorOut, INPUT);
```

```
// Setting frequency scaling to 20%
digitalWrite(S0,HIGH);
digitalWrite(S1,LOW); 
Serial.begin(9600);
}
```
void loop() { digitalWrite(S2,LOW); digitalWrite(S3,LOW); //per rilevare il rosso redFrequency = pulseIn(sensorOut, LOW); Serial.print("R = "); Serial.print(redFrequency); delay(100); digitalWrite(S2,HIGH); digitalWrite(S3,HIGH);//per rilevare il verde greenFrequency = pulseIn(sensorOut, LOW); Serial.print(" G = "); Serial.print(greenFrequency); delay(100); digitalWrite(S2,LOW); digitalWrite(S3,HIGH);//per rilevare il blu blueFrequency = pulseIn(sensorOut, LOW); Serial.print(" B = "); Serial.println(blueFrequency); delay(100); }

#### Il colore letto viene riprodotto da un RGB con arduino

#define S0 4 #define S1 5 #define S2 6 #define S3 7 #define sensorOut 8 #define DELAY 1000  $int$  redFrequency = 0: int greenFrequency = 0; int blueFrequency = 0; int redColor = 0; int greenColor = 0; int blueColor = 0; void setup() { pinMode(3, OUTPUT);//B pinMode(10, OUTPUT);//G pinMode(11,OUTPUT);//R pinMode(S0, OUTPUT); pinMode(S1, OUTPUT); pinMode(S2, OUTPUT); pinMode(S3, OUTPUT); pinMode(sensorOut, INPUT); digitalWrite(S0,HIGH); digitalWrite(S1,LOW); Serial.begin(9600);

void loop() { digitalWrite(S2,LOW); digitalWrite(S3,LOW); redFrequency = pulseIn(sensorOut, LOW); redColor = map(redFrequency, 70, 120, 255,0); Serial.print("R = "); Serial.print(redColor); delay(100); digitalWrite(S2,HIGH); digitalWrite(S3,HIGH); greenFrequency = pulseIn(sensorOut, LOW); greenColor = map(greenFrequency, 100,199, 255, 0); Serial.print(" G = "); Serial.print(greenColor); delay(100); digitalWrite(S2,LOW); digitalWrite(S3,HIGH); blueFrequency = pulseIn(sensorOut, LOW); blueColor = map(blueFrequency, 38, 84, 255, 0); Serial.print("  $B = "$ ): Serial.print(blueColor); delay(100); analogWrite(3,blueColor); analogWrite(6,greenColor); analogWrite(9,redColor); if(redColor > greenColor && redColor > blueColor){ Serial.println(" - RED detected!");} if(greenColor > redColor && greenColor > blueColor){ Serial.println(" - GREEN detected!");} if(blueColor > redColor && blueColor > greenColor){ Serial.println(" - BLUE detected!");}}

}

#### Il colore letto viene riprodotto da un RGB con stm32

#include "mbed.h" #include <Timer.h> #define COLOR\_SIZE 5 Serial command(USBTX, USBRX); DigitalIn button(USER\_BUTTON); DigitalOut led(LED1); DigitalIn OUT(D3);//A5 BC1 DigitalOut S0(D4);//A1 VD1 DigitalOut S1(D5);//A2 NG DigitalOut S2(D6);//A4 BC2 DigitalOut S3(D7);//A3 VD2 PwmOut mb(D8); PwmOut mg(D9); PwmOut mr(D10); unsigned int lectura(void); void borrar(void); Timer tiempo; int Rojo =  $0$ ;  $int$  Azul = 0; int Verde = 0; int Amarillo =  $0$ : int Negro = 0; int Blanco = 0; int main() {

unsigned int Red = 0; unsigned int Blue = 0; unsigned int Green = 0; while(1){  $SO = 1$ ;  $S1 = 1$ : //Lettura del rosso  $S2 = 0$ ;  $S3 = 0;$  $Red = lectura()$ ; //Lettura del blue  $S2 = 0$ :  $S3 = 1$ ; Blue = lectura(); //Lettura del verde  $S2 = 1$ :  $S3 = 1;$ Green = lectura(); command.printf("Red: %d, Green: %d, Blue: %d ",Red,Green,Blue); wait(0.5); mr.period ms(25); //dalla lettura della frequenza di ogni colore

mr.write(10/Red); mg.period\_ms(50); mg.write(10/Green); mb.period\_ms(30); mb.write(10/Blue);}

unsigned int lectura(void){ unsigned int Resultado = 0; while(OUT){} while(!OUT){} while(OUT){} tiempo.start(); while(!OUT){} tiempo.stop(); Resultado = tiempo.read\_us(); tiempo.reset(); return(Resultado); } void borrar(void){  $Rojo = 0;$ Azul =  $0;$  $V$ erde = 0: Amarillo = 0; Negro =  $0$ : Blanco = 0; return;

}